## QR code barcode in C# with ByteScout Barcode SDK

Write code in C# to make QR code barcode with this How-To tutorial

The sample source codes on this page will demonstrate you how to make QR code barcode in C#. ByteScout Barcode SDK was made to help with QR code barcode in C#. ByteScout Barcode SDK is the robost library (Software Development Kit) that is designed for automatic generation of high-quality barcodes for printing, electronic documents and pdf. All popular barcode types are supported from Code 39 and Code 129 to QR Code, UPC, GS1, GS-128, Datamatrix, PDF417, Maxicode and many others. Provides support for full customization of fonts, colors, output and printing sizes. Special tools are included to verify output quality and printing quality. Can add generated barcode into new or existing documents, images and PDF.

This rich sample source code in C# for ByteScout Barcode SDK includes the number of functions and options you should do calling the API to implement QR code barcode. Follow the instruction from the scratch to work and copy and paste code for C# into your editor. Enjoy writing a code with ready-to-use sample C# codes to implement QR code barcode using ByteScout Barcode SDK.

Trial version can be obtained from our website for free. It includes this and other source code samples for  $C#$ .

C# - Program.cs

```
using System;
using System.Collections.Generic;
using System.Text;
using System.Diagnostics;
using Bytescout.BarCode;
namespace Sample
{
    class Program
    {
        static void Main(string[] args)
        {
            // Create new barcode
            Barcode barcode = new Barcode();
            // Set symbology
            barcode.Symbology = SymbologyType.QRCode;
            // Set value
            barcode.Va\overline{1}ue = "this is a test string";// Save barcode to image
```
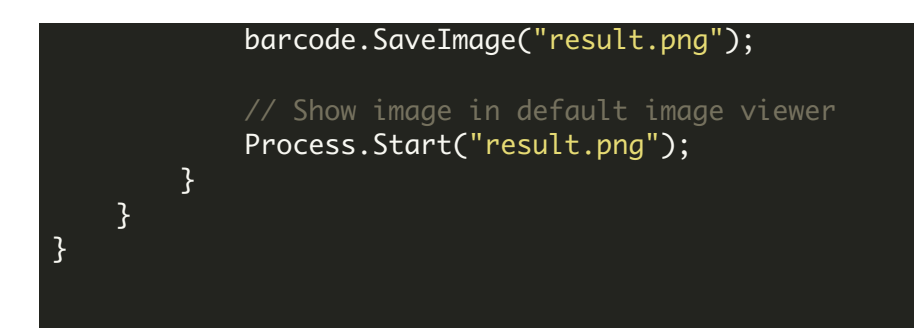

FOR MORE INFORMATION AND FREE TRIAL:

Download Free Trial SDK [\(on-premise](https://bytescout.com/download/web-installer?utm_source=pdf-source-code-sample) version)

Read more about [ByteScout](https://bytescout.com/products/developer/barcodesdk/bytescoutbarcodesdk.html?utm_source=pdf-source-code-sample) Barcode SDK

Explore [documentation](https://bytescout.com/documentation/index.html)

Visit [www.ByteScout.com](https://bytescout.com/?utm_source=pdf-source-code-sample)

or

Get Your Free API Key for [www.PDF.co](https://pdf.co/) Web API